# **Proposition de correction**

#### **Exercice 1**

#### **Q1**

- o o o o o o

#### **Q2**

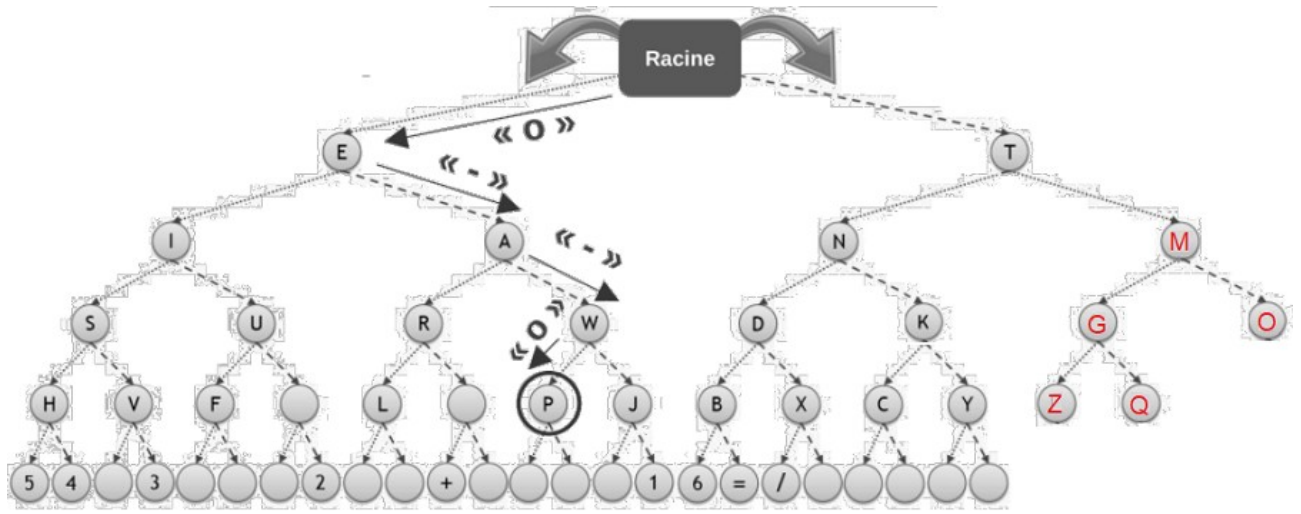

## **Q3**

arbre.droite.gauche.droite = Noeud("K") arbre.gauche.gauche.gauche = Noeud("S")

# **Q4.a**

```
def est present(n, car) :
if n == None :
        return False
elif n.valeur == car :
        return True
else :
        return est_present(n.droite, car) or est_present(n.gauche, car)
```
#### **Q4.b**

oui, elle s'appelle elle-même en ligne 7

# **Q4.c**

Préfixe

## **Q5.a**

```
def code_morse(n, car):
if n.valeur == car :
        return ''
elif est_present(n.droite, car) :
        return "-" + code_morse(n.droite, car)
else :
        return "o" + code_morse(n.gauche, car)
```
# **Q5.b**

```
def morse_message(n: Noeud, message : str) -> str:
code = ''
for lettre in message:
        code += code_morse(n, lettre) + '|'
return code
```
#### **Exercice 2**

# **Q1**

11000000.10101000.10100010.000001000

# **Q2.a**

192.168.16.12/24 → 190.168.16.0 (255.255.255.0)

# **Q2.b**

192.168.16.255

#### **Q2.c**

 $256 - 2 - 1$  (routeur) = 253

#### **Q3.a**

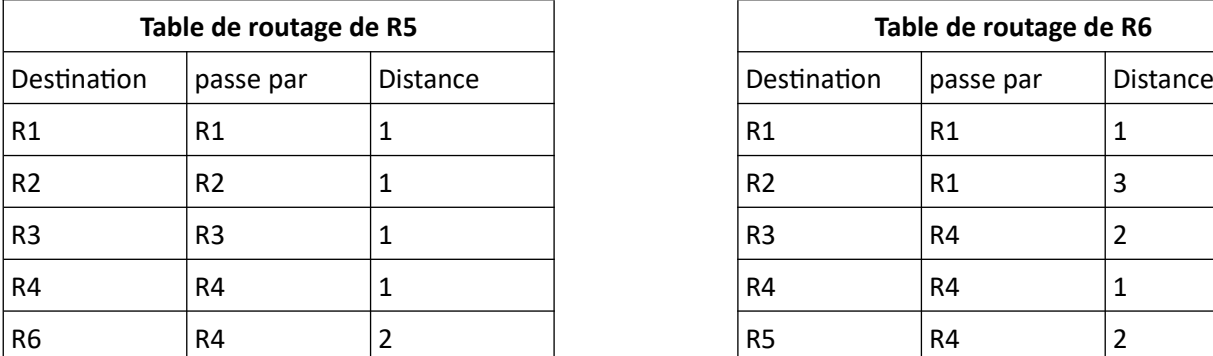

#### **Q3.b**

PC admin 01  $\rightarrow$  R6  $\rightarrow$  R4  $\rightarrow$  R3  $\rightarrow$  PC CLG 01

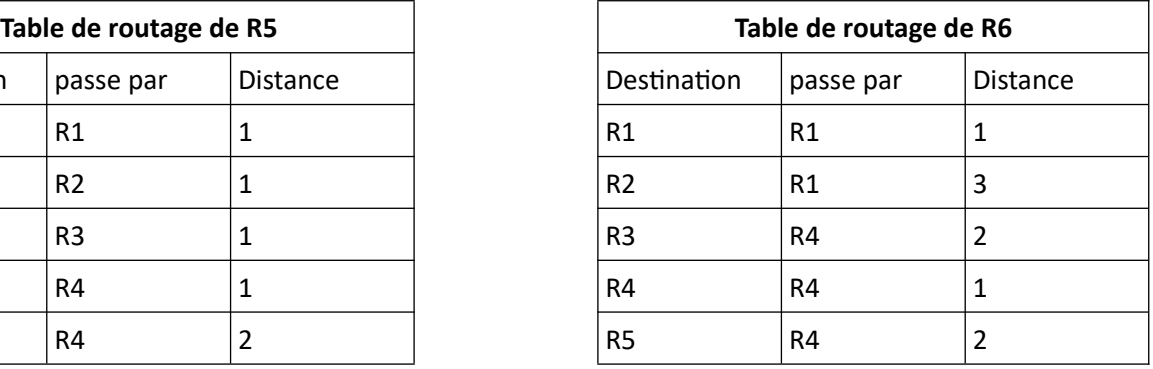

# **Q3.c**

PC admin  $01 \rightarrow R1 \rightarrow R5 \rightarrow R4 \rightarrow R3 \rightarrow PC CLG 01$ 

## **Q4.a**

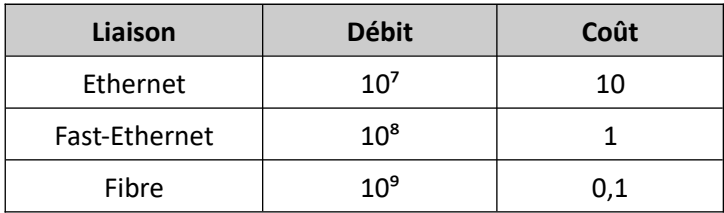

#### **Q4.b**

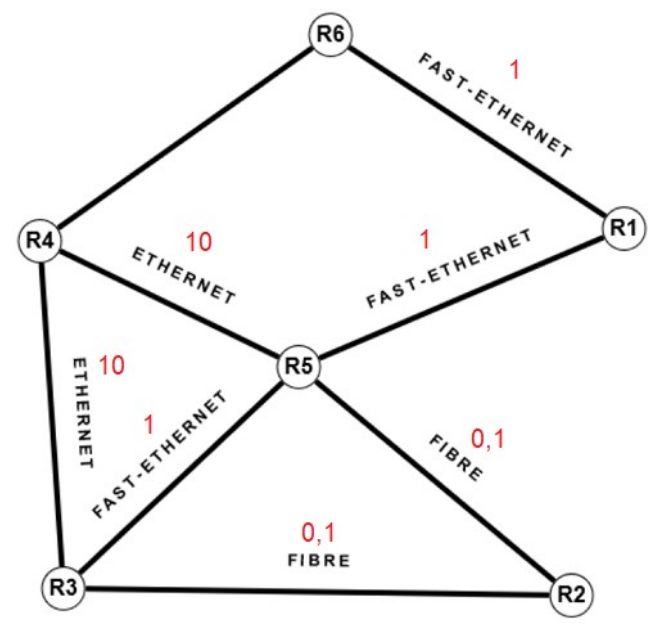

# **Q3.c**

 $c($ R6 – R4 – R5 – R2) = 11,1  $c(R6 - R4) = 11,1 - c(R4 - R5) - c(R5 - R2)$  $c( R6 - R4) = 11,1 - 10 - 0,1 = 1$  (fast-ethernet)

# **Q3.d**

PC admin 01  $\rightarrow$  R6  $\rightarrow$  R1  $\rightarrow$  R5 $\rightarrow$  R3  $\rightarrow$  PC CLG 01

# **Exercice 3**

#### **Q1.a**

```
id_vehicule
```
1 2

4

# **Q1.b**

SELECT immatriculation FROM vehicule

WHERE carburant = 'diesel'

ORDER BY immatriculation

#### **Q1.c**

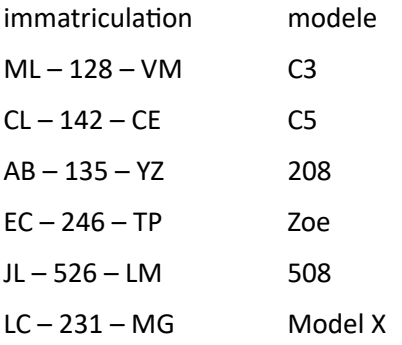

# **Q1.d**

SELECT COUNT(\*) FROM vehicule

#### **Q1.e**

SELECT nom, prenom FROM utilisateur ORDER BY nom

#### **Q2.a**

id\_utilisateur, clé primaire de la table utilisateur id\_vehicule, clé primaire de la table vehicule

# **Q2.b**

vehicule (id\_vehicule, immatriculation, marque, modele, type, carburant) utilisateur (id\_utilisateur, nom, prenom, permis, adresse, ville) location (id\_location, #id\_utilisateur, #id\_vehicule, date\_debut, date\_fin)

# **Q2.c**

La clé id location pour la valeur 1 est déjà utilisée

#### **Q3.a**

UPDATE utilisateur SET adresse = '50 rue de la Liberté' WHERE id\_utilisateur = 133

# **Q3.b**

INSERT INTO utilisateur VALUES(137, 'LEFEBVRE', 'Gabriel', '124689', '30 ruelle des champs', 'Amiens)

# **Q3.c**

INSERT INTO location VALUES(4, 132, 3, '2022-06-21', '2022-06-23')

# **Q4**

SELECT vehicule.modele, vehicule.immatriculation, utilisateur.nom, utilisateur.prenom FROM vehicule, location WHERE location.date\_debut >= '2022-06-21' AND vehicule.id\_vehicule = location.id\_vehicule AND utilisateur.id utilisateur = location. id utilisateur ORDER BY utilisateur.nom, utilisateur.prenom, location.date\_debut